## Package 'readxlsb'

September 29, 2020

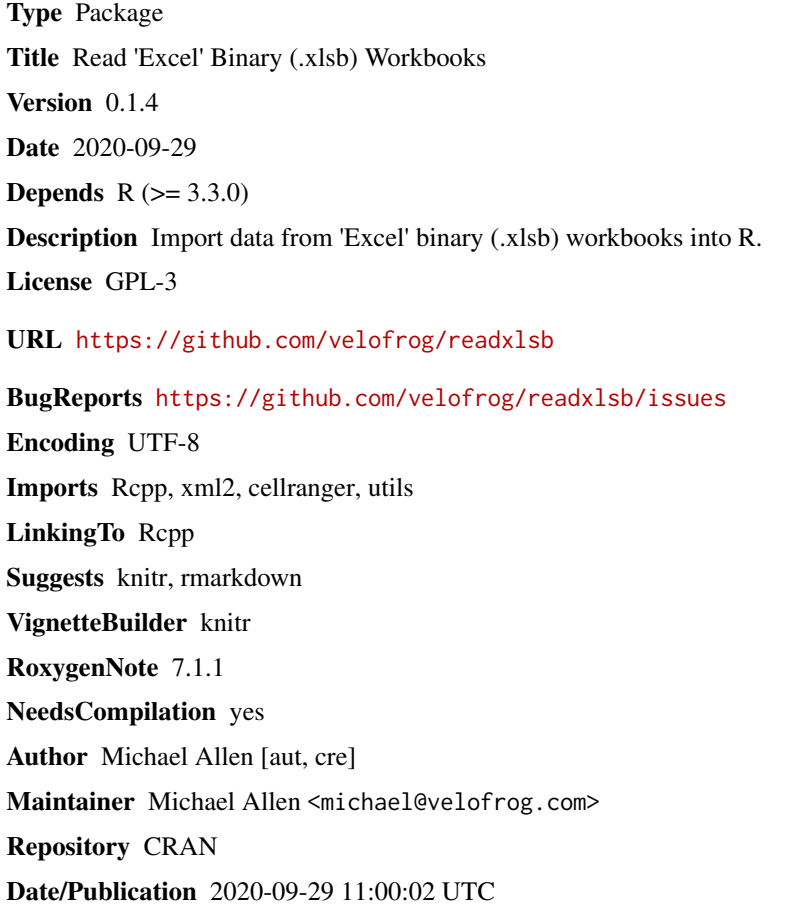

### R topics documented:

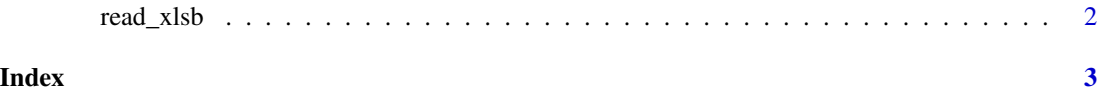

<span id="page-1-0"></span>

#### Description

Imports a region from an xlsb workbook

#### Usage

```
read_xlsb(path, sheet = NULL, range = NULL, col_names = TRUE,
col\_types = NULL, na = "", trim\_ws = TRUE, skip = 0, ...)
```
#### Arguments

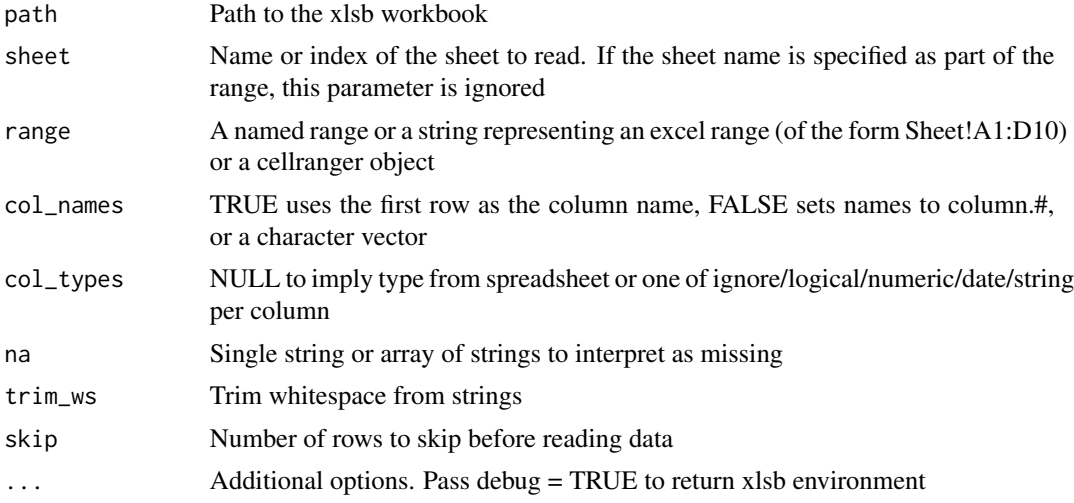

#### Examples

```
read_xlsb(path = system.file("extdata", "TestBook.xlsb", package = "readxlsb"),
range = "PORTFOLIO")
```
# <span id="page-2-0"></span>Index

read\_xlsb, [2](#page-1-0)